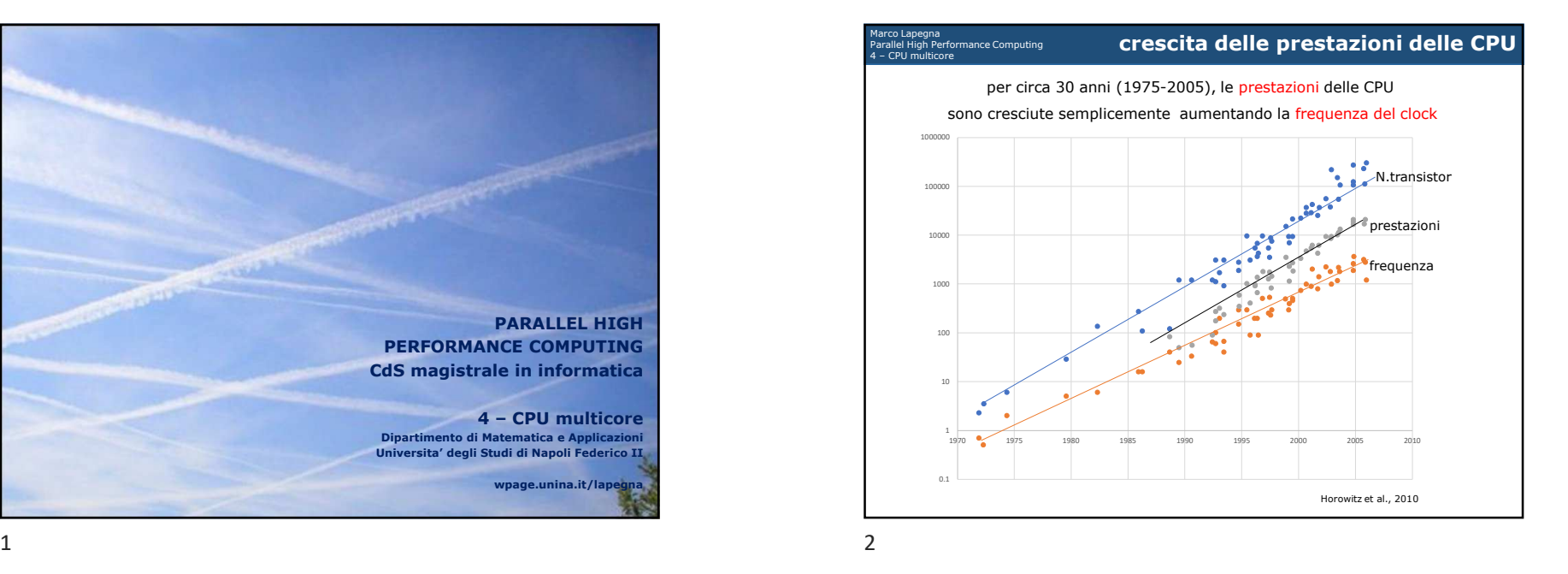

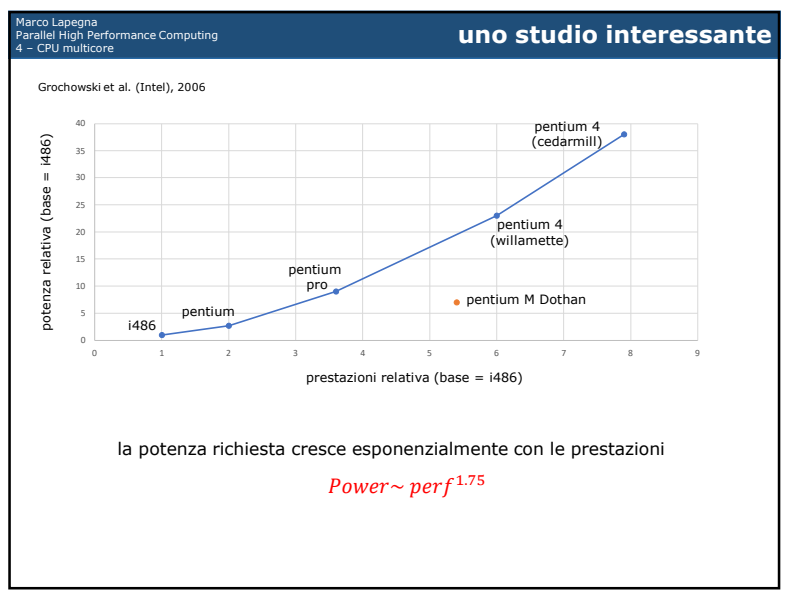

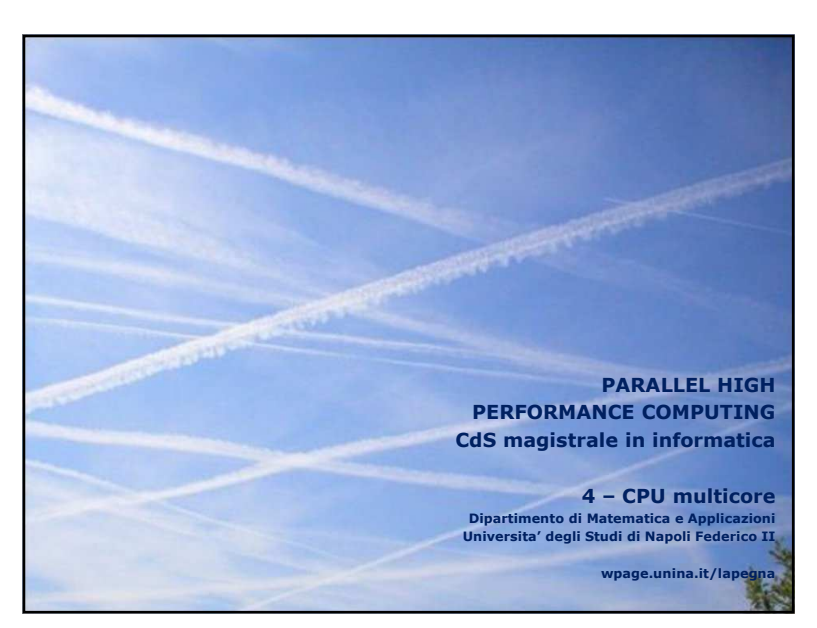

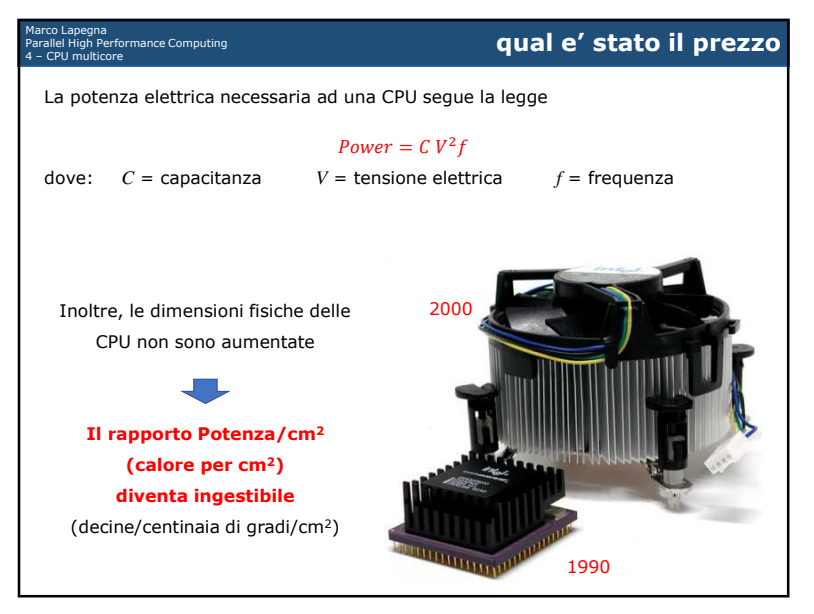

ำ

| i processori per il segmento mobile hanno         |      |                  |                |          |          |
|---------------------------------------------------|------|------------------|----------------|----------|----------|
| architetture piu' semplici<br>٠                   |      |                  |                |          |          |
| frequenze minori<br>٠                             |      |                  |                |          |          |
| minore consumo                                    |      |                  |                |          |          |
| prestazioni paragonabili al segmento desktop<br>٠ |      |                  |                |          |          |
| miglior rapporto prestazioni/potenza              |      |                  |                |          |          |
|                                                   |      |                  |                |          |          |
| <b>CPU</b>                                        | Anno | <b>Frequenza</b> | <b>Potenza</b> | Prestaz. | segmento |
| Pentium 4 Cedar Mill                              | 2006 | 3.6 GHz          | 86 Watt        | 1764     | Desktop  |
| Pentium 4 Northwood                               | 2004 | 3.4 GHz          | 84 Watt        | 1342     | Desktop  |
|                                                   | 2005 | $2.0$ GHz        | 21 Watt        | 1429     | Mobile   |
| Pentium M Dothan                                  |      |                  |                |          |          |

5

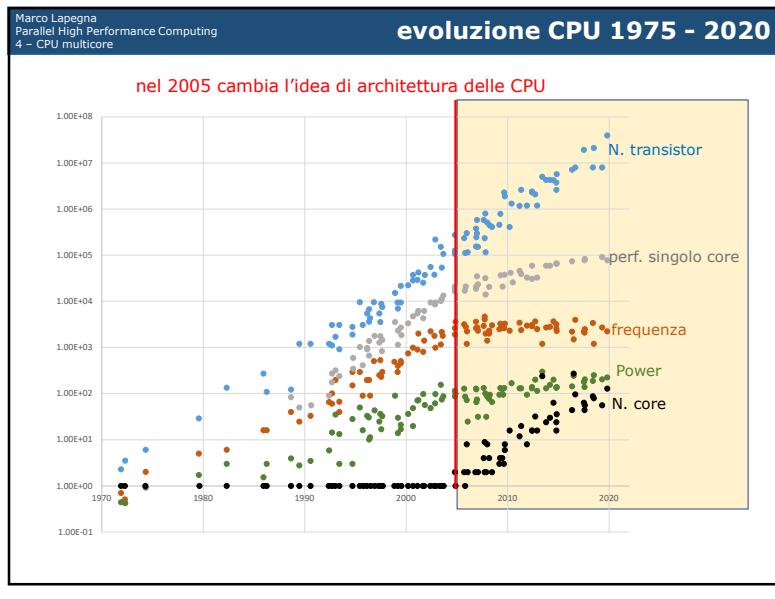

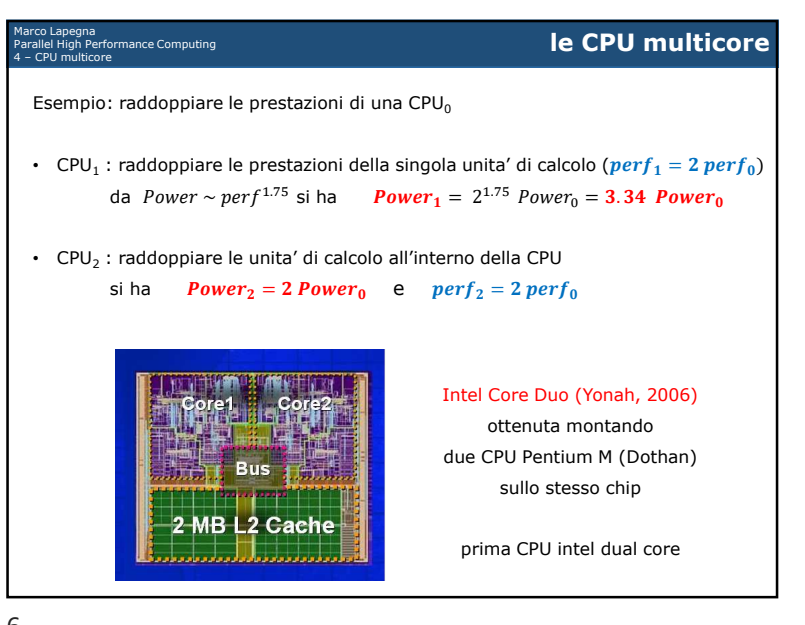

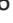

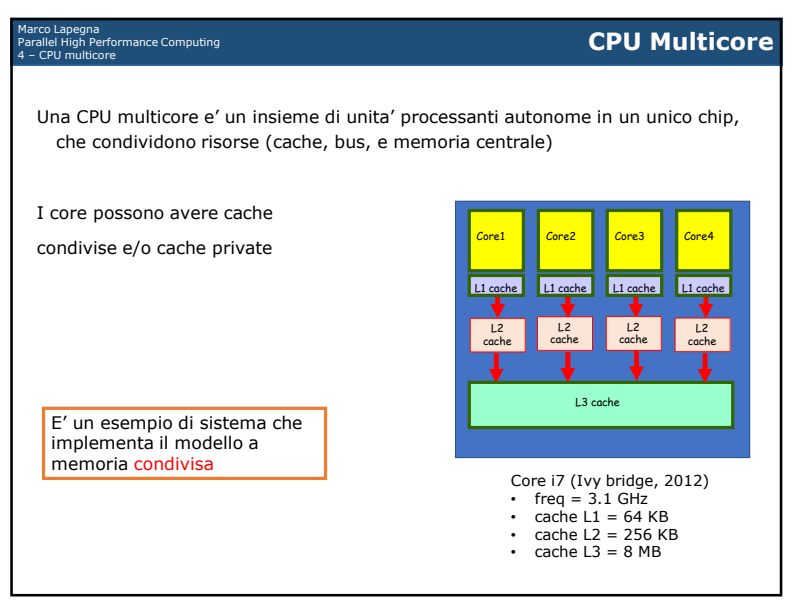

ำ

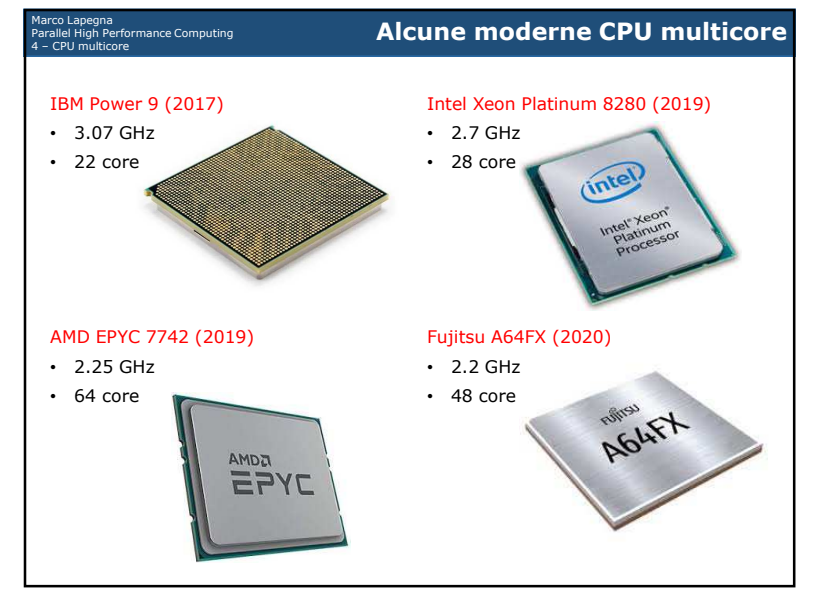

9

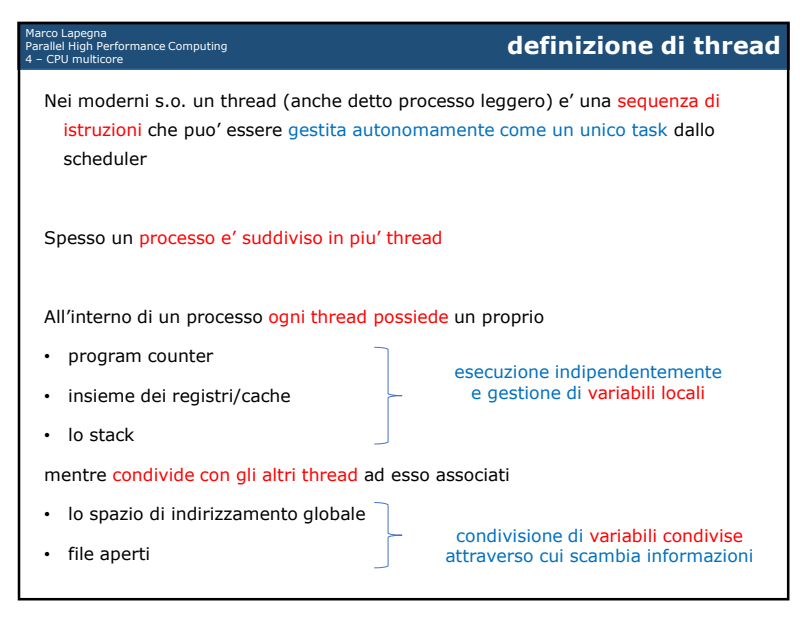

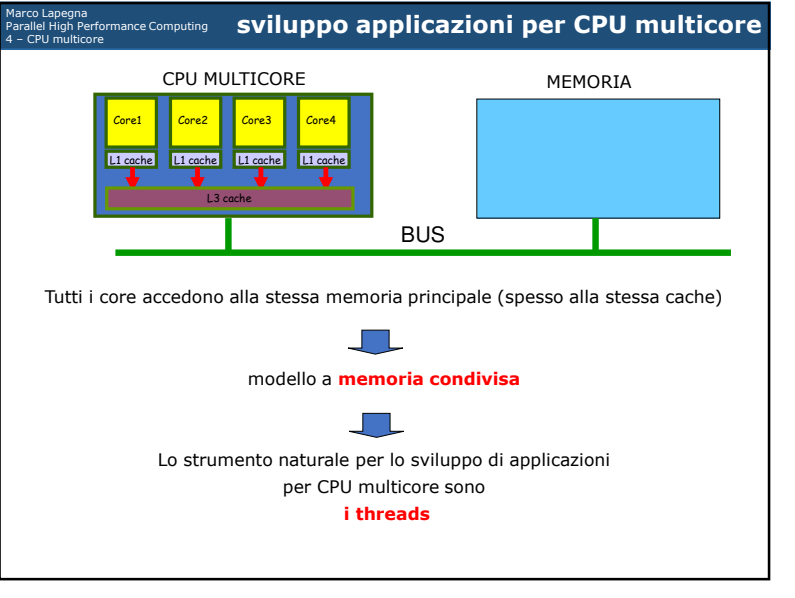

 $9 \hspace{2.5cm} 10$ 

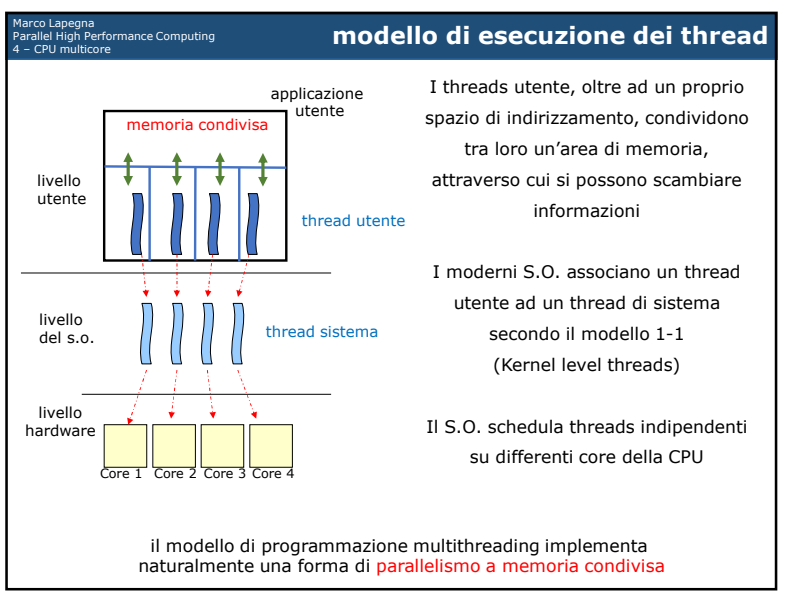

 $\lambda$ 

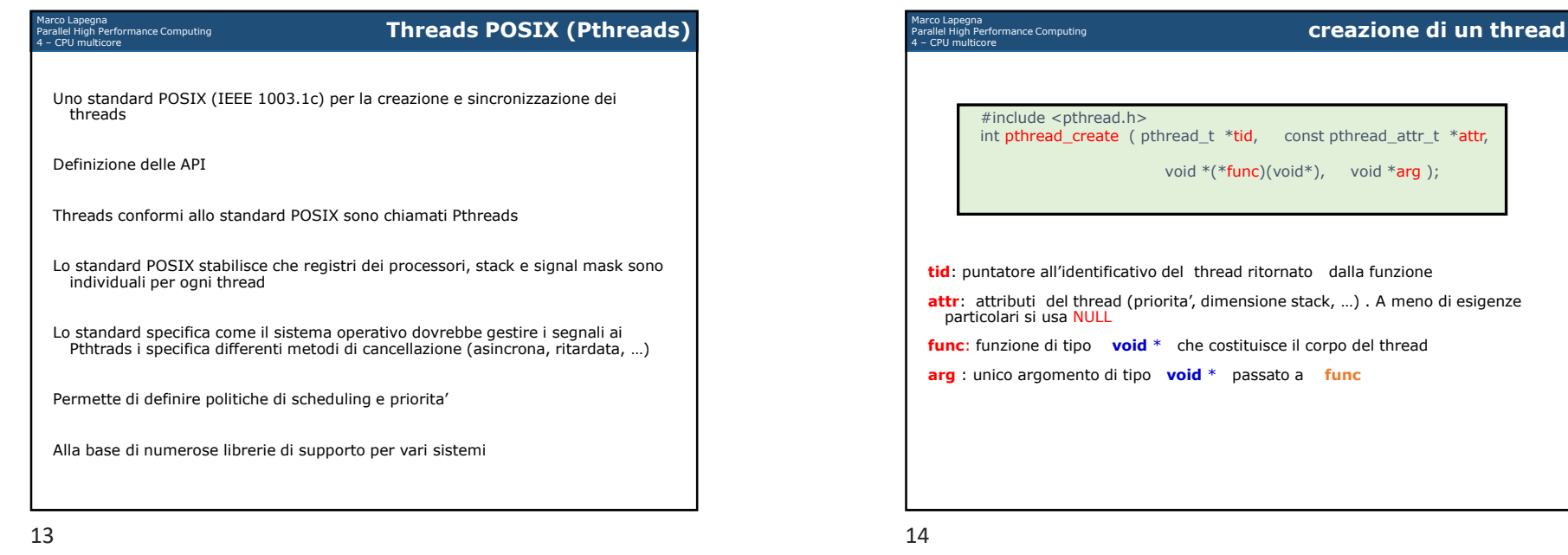

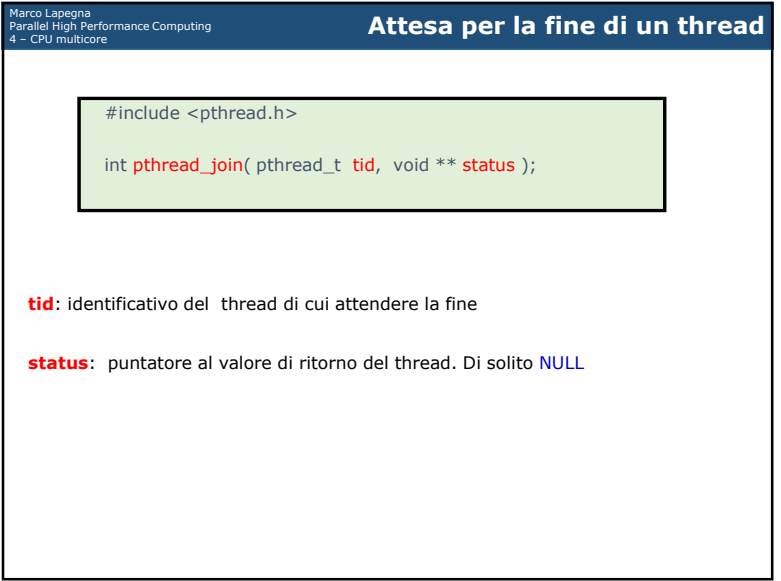

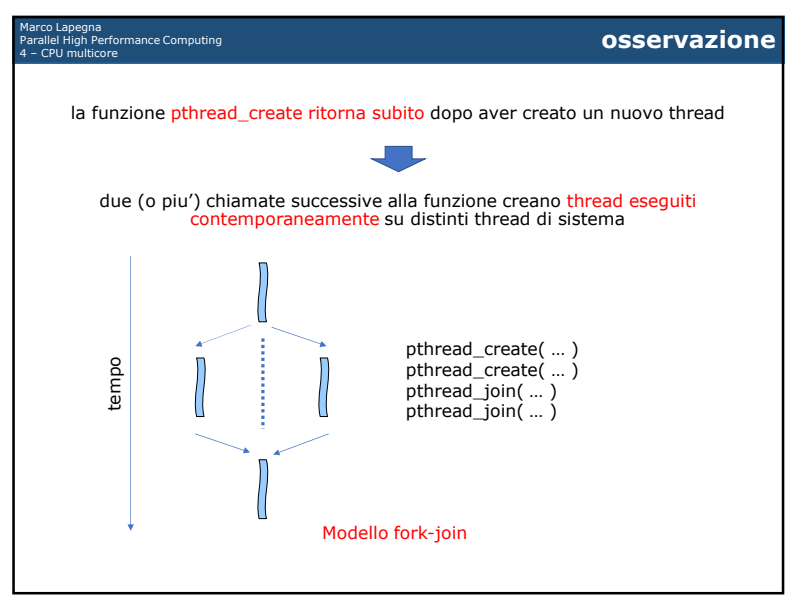

**r** 

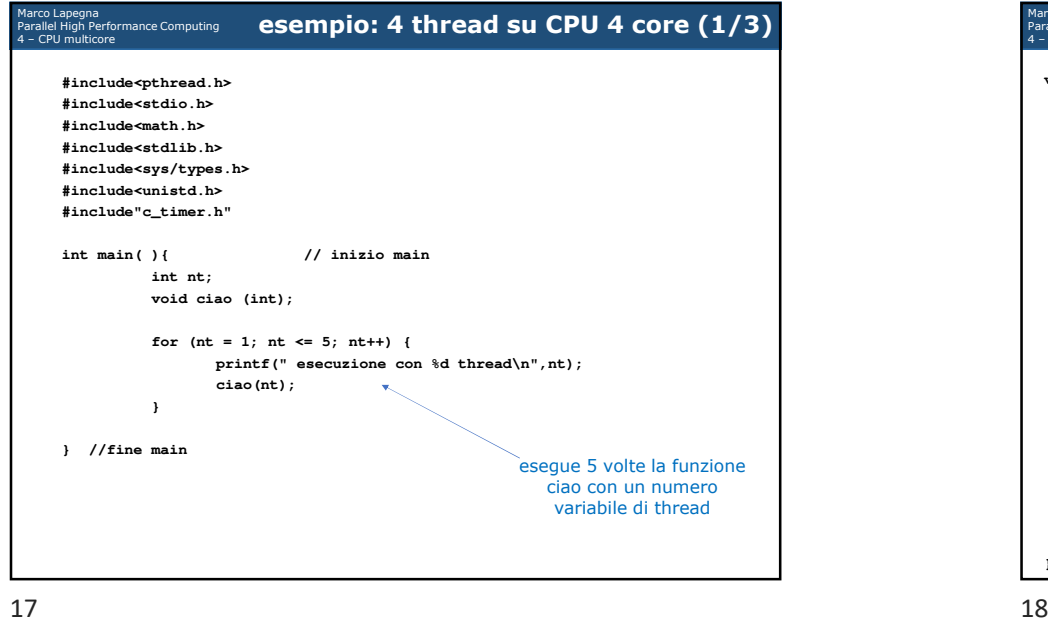

17

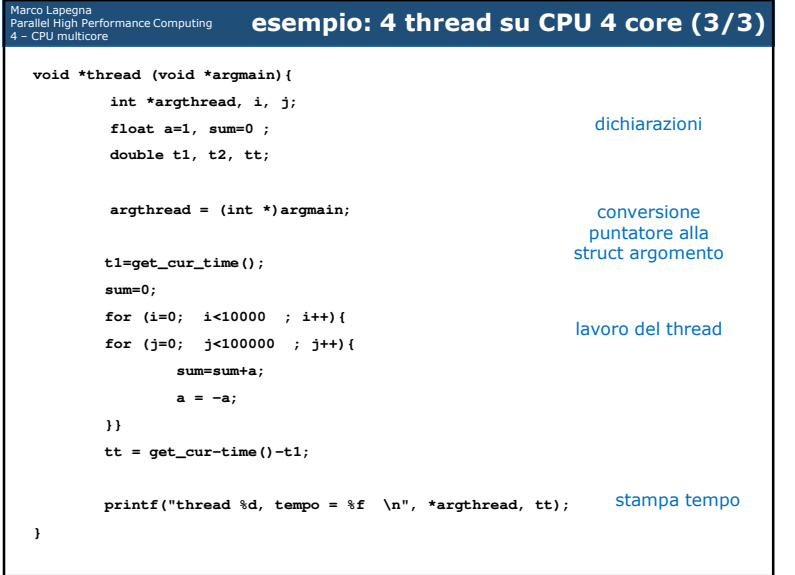

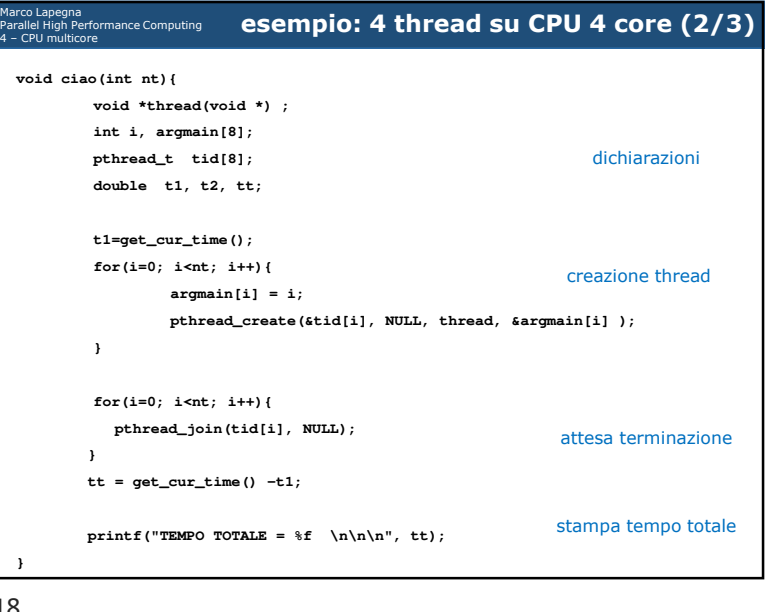

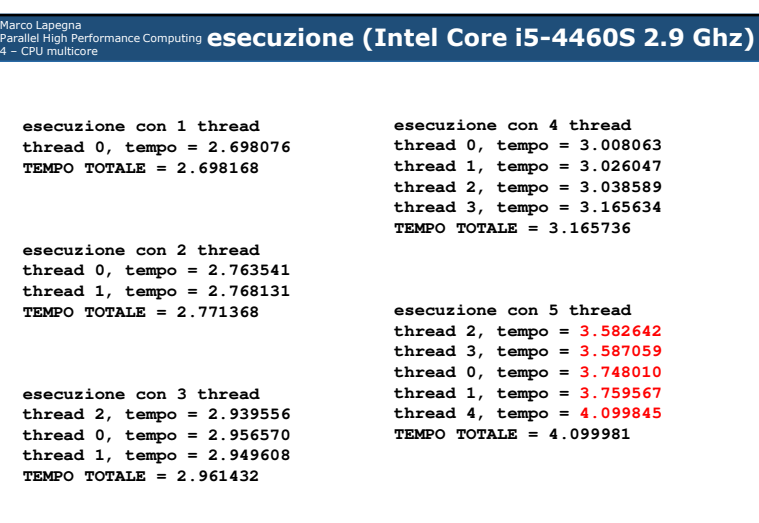

Ma<br>Pa

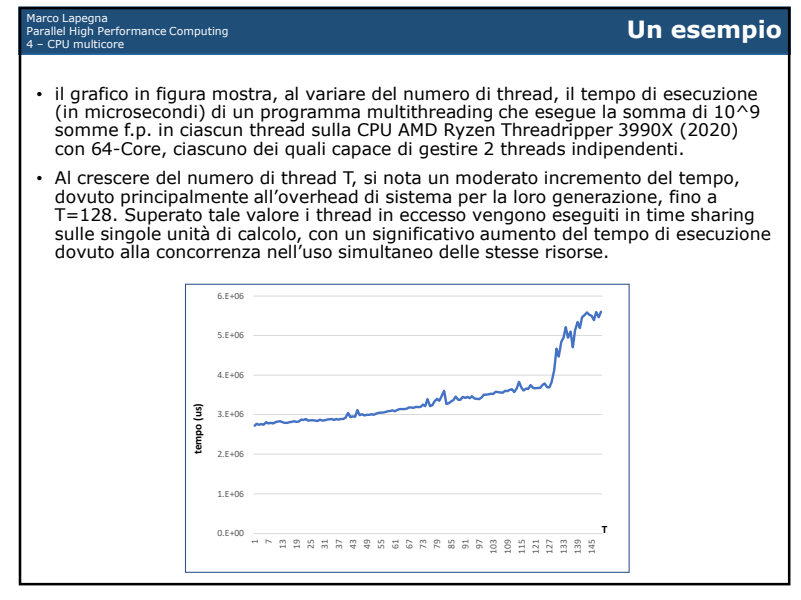

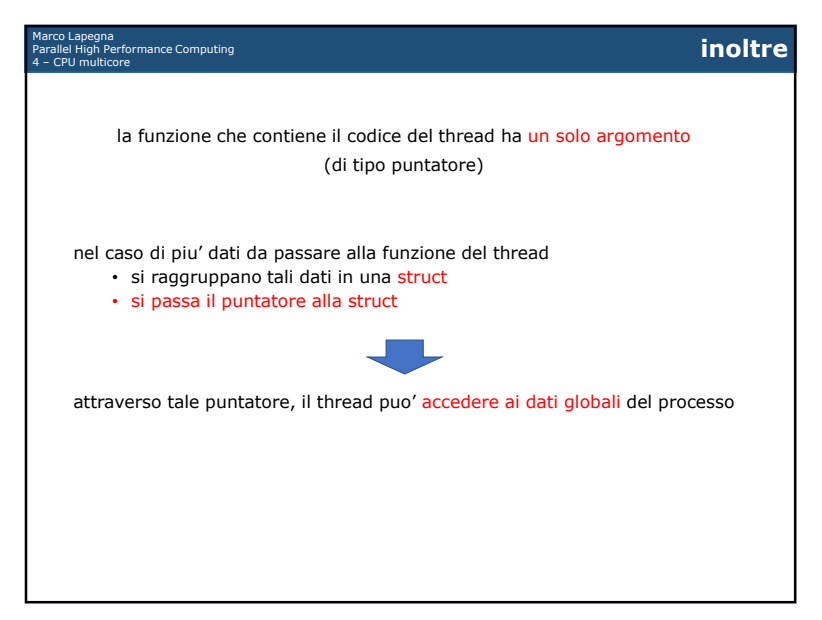

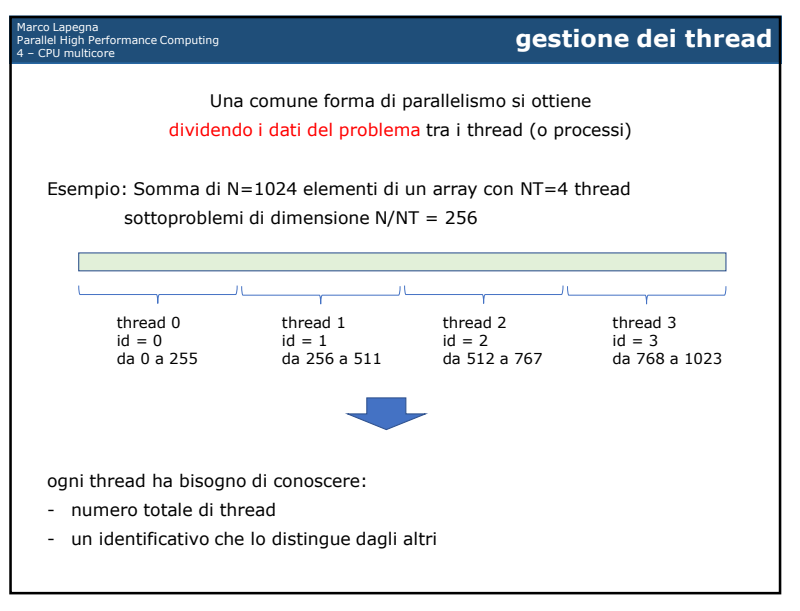

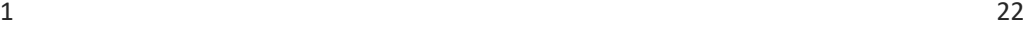

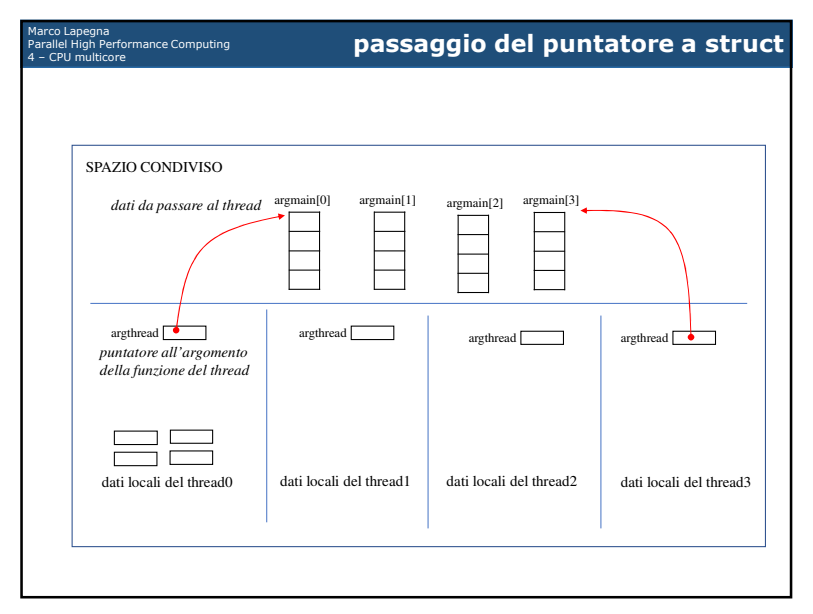

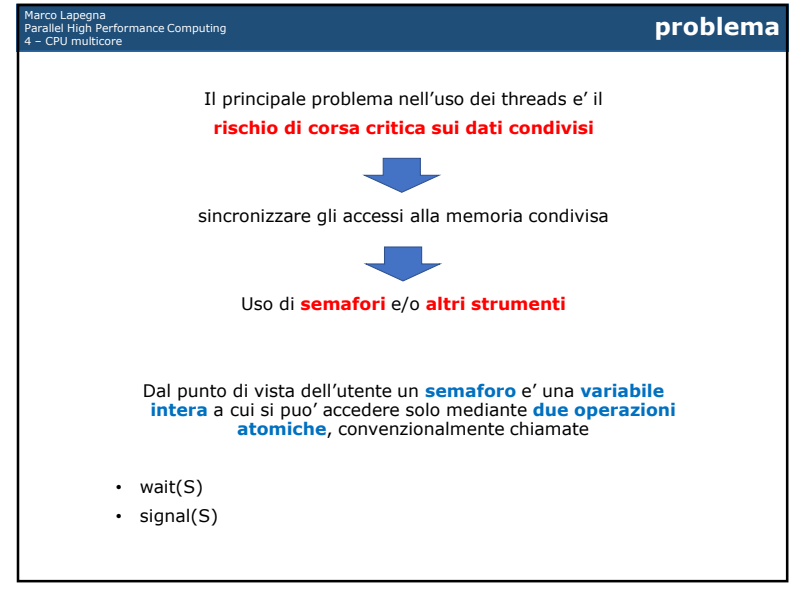

25

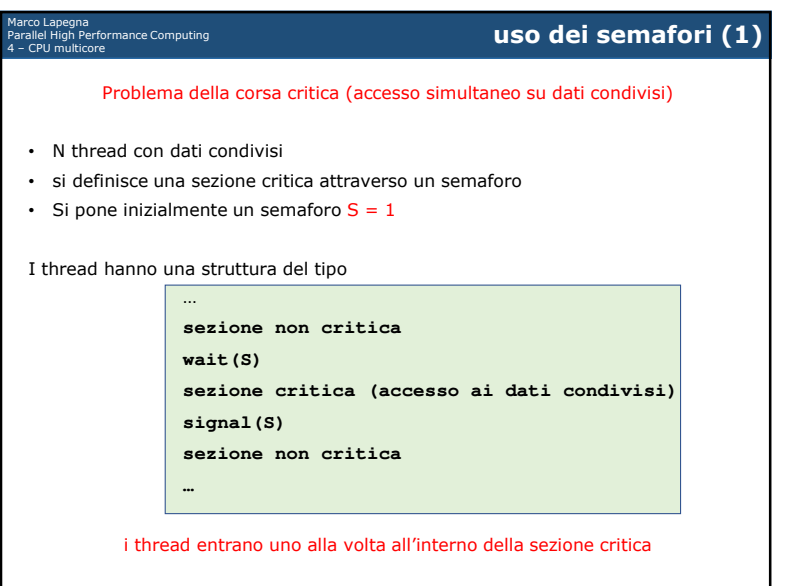

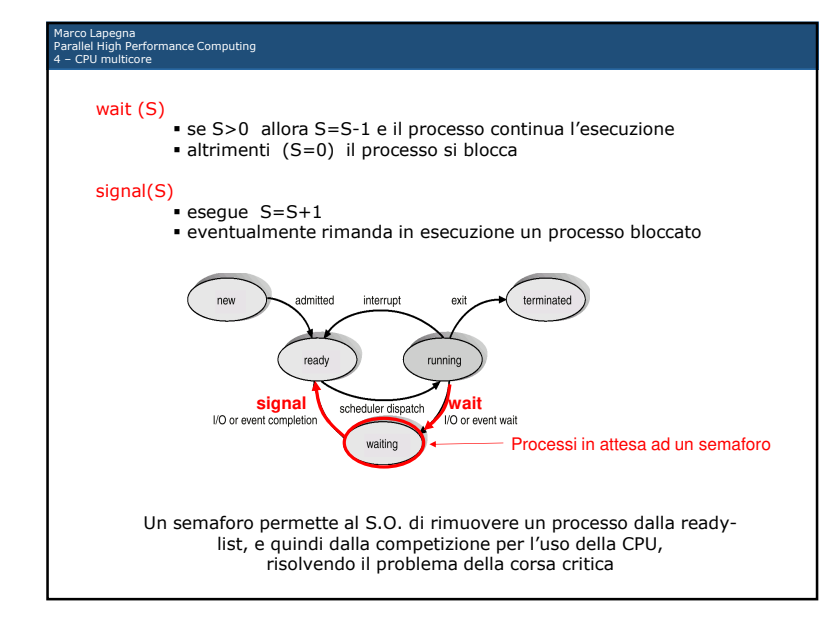

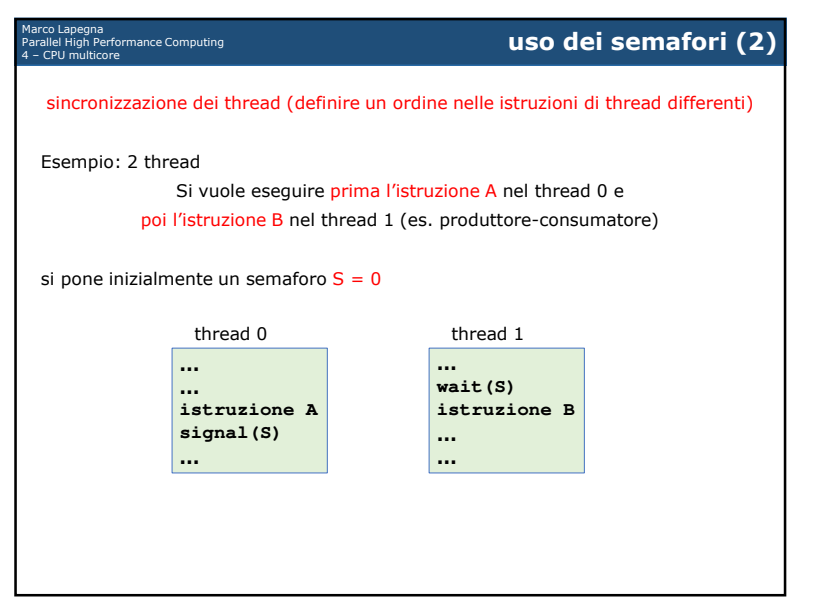

 $\sim$ 

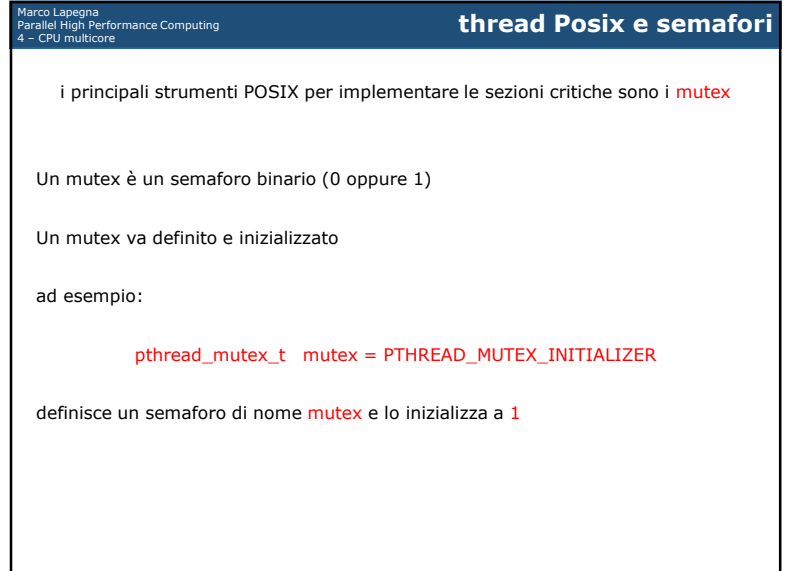

29

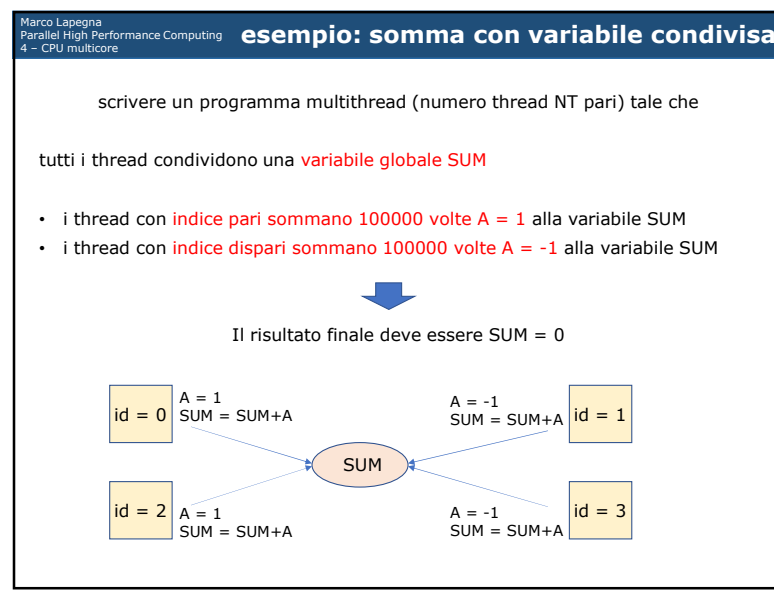

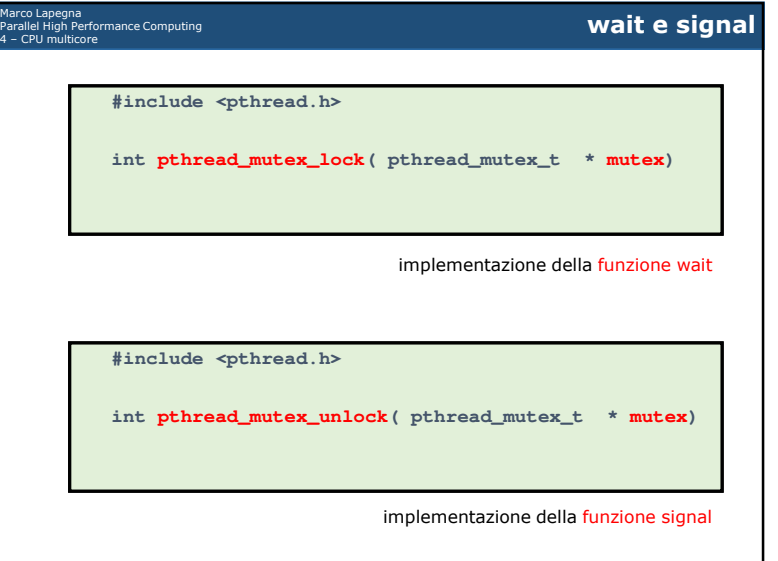

 $\overline{30}$ 

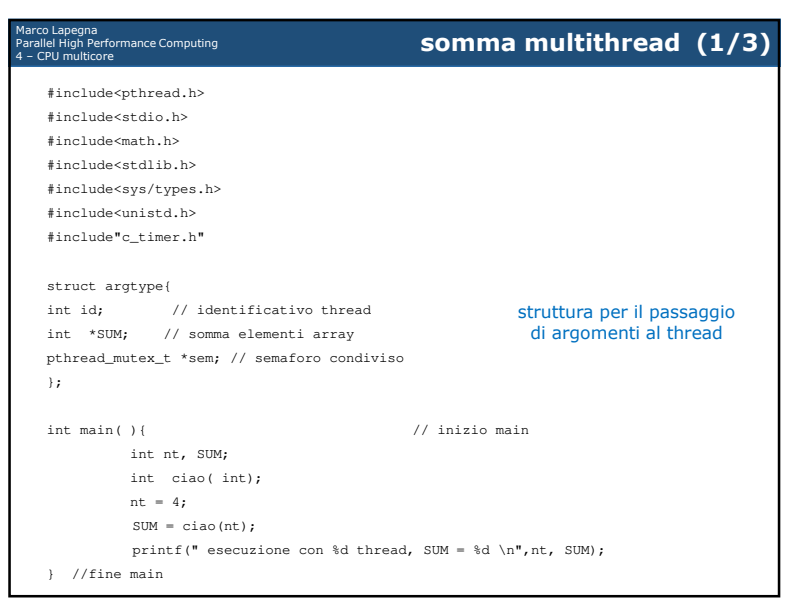

 $\sim$ 

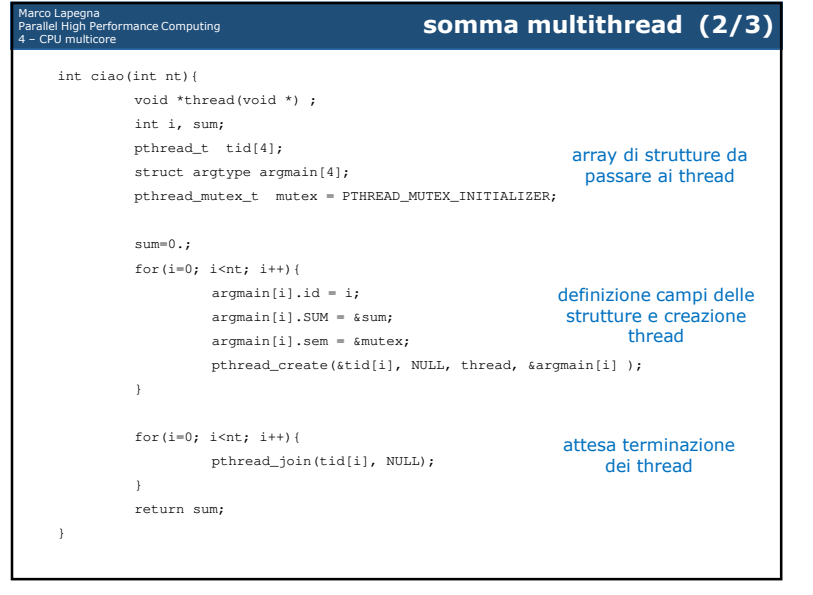

## 33

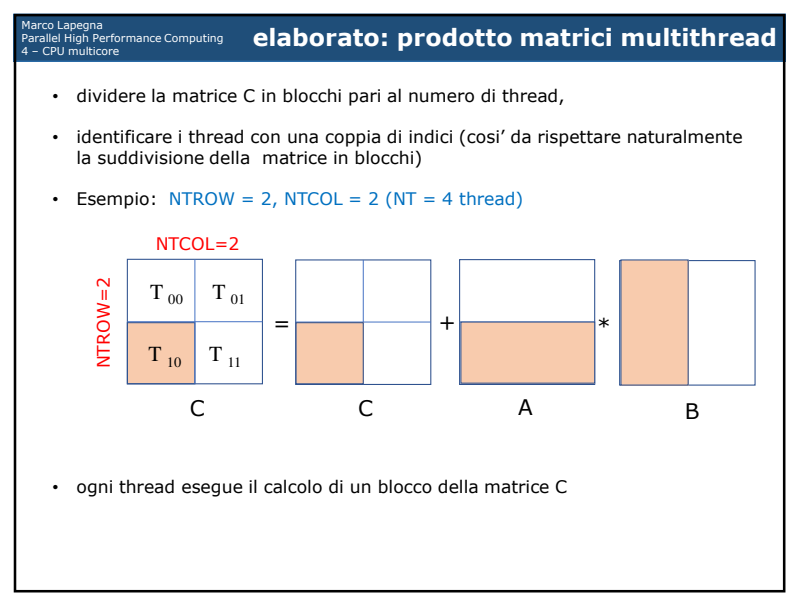

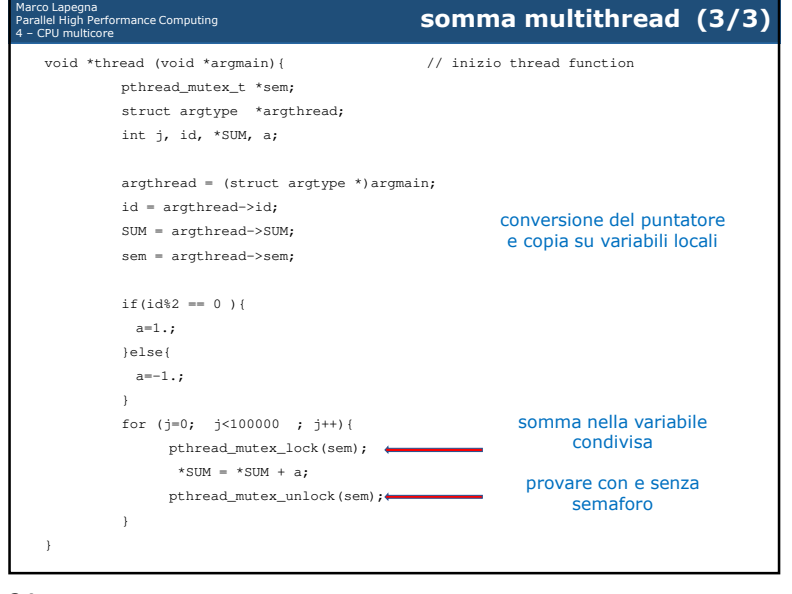

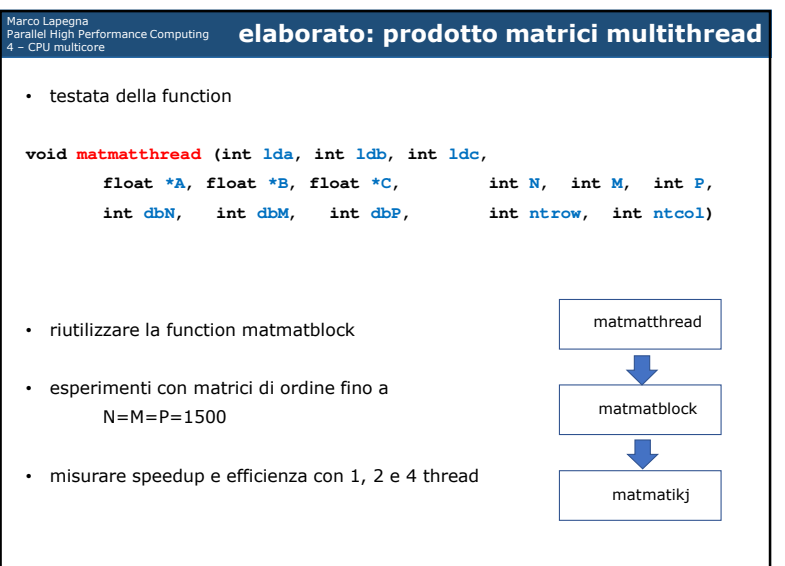

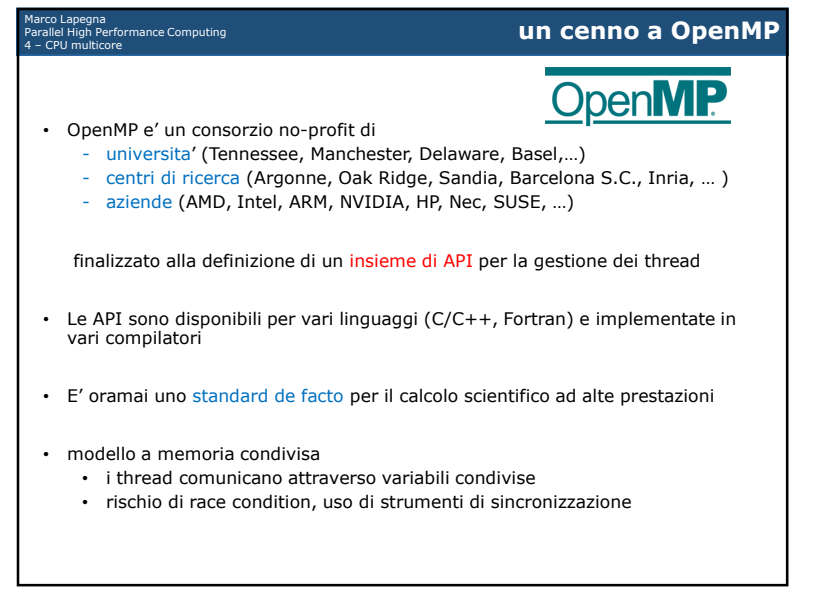

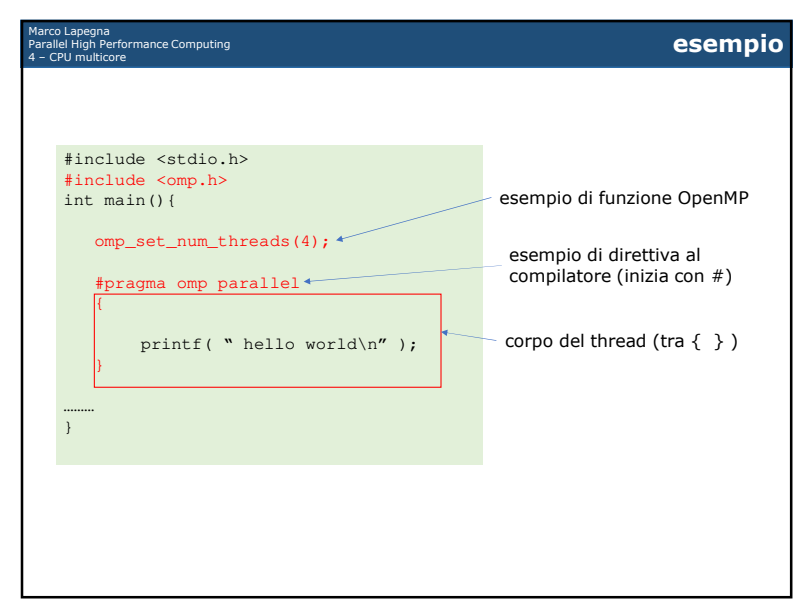

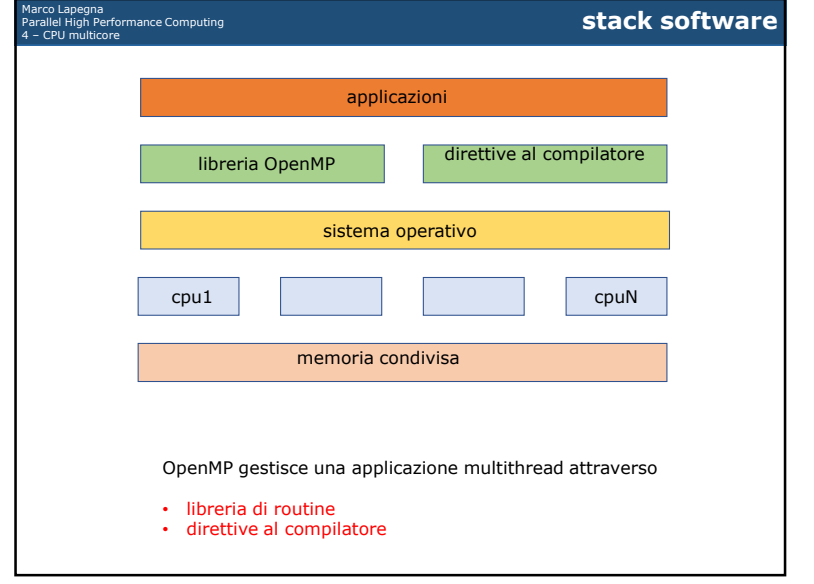

 $\overline{38}$ 

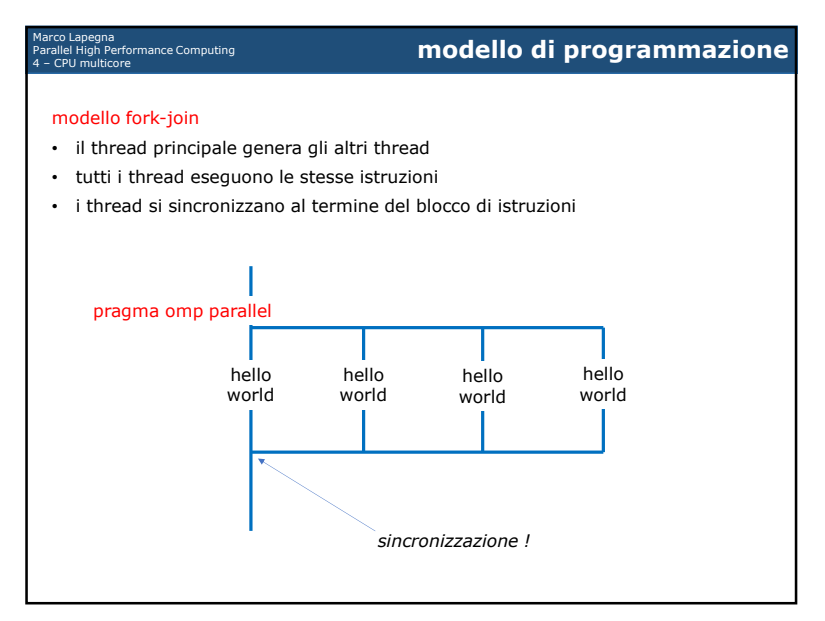

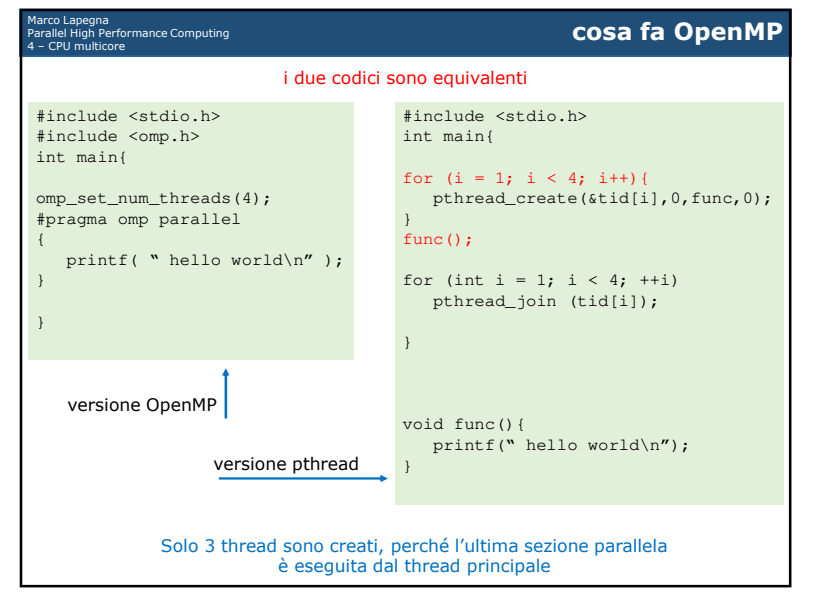

41

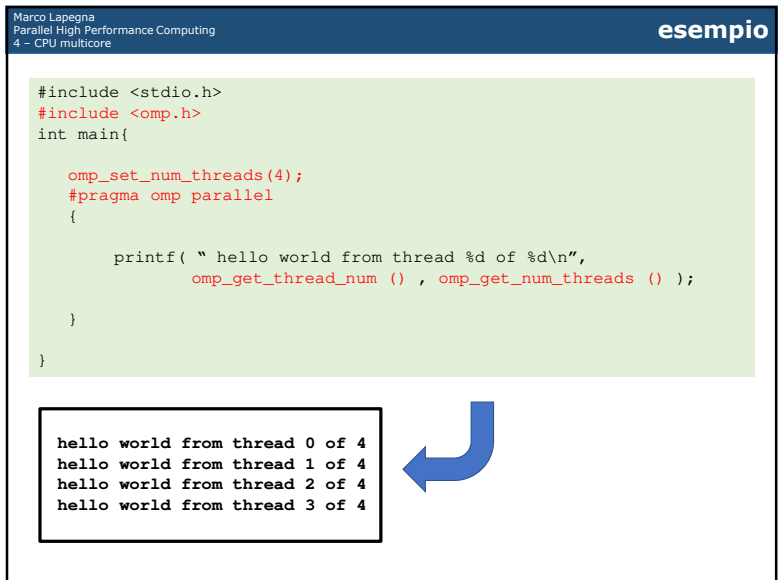

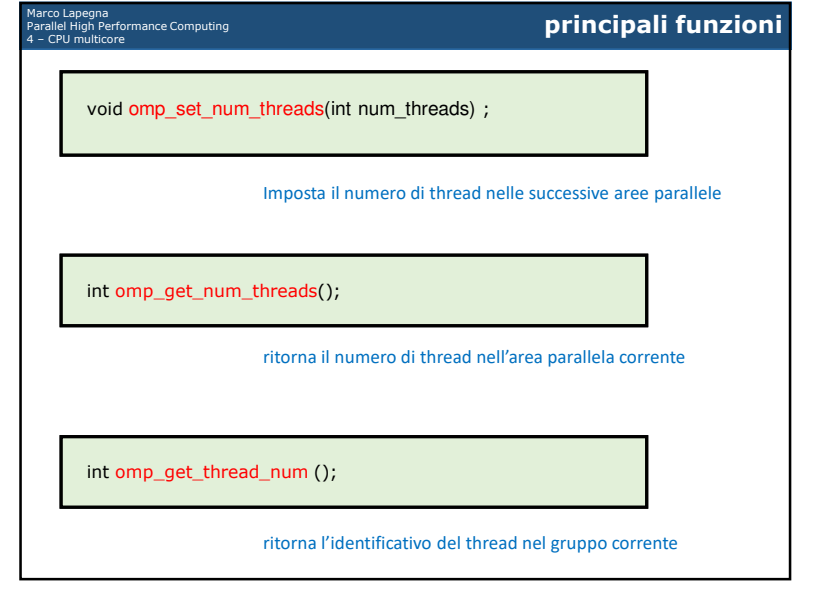

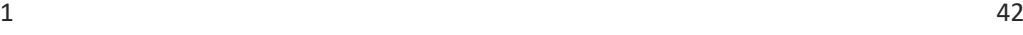

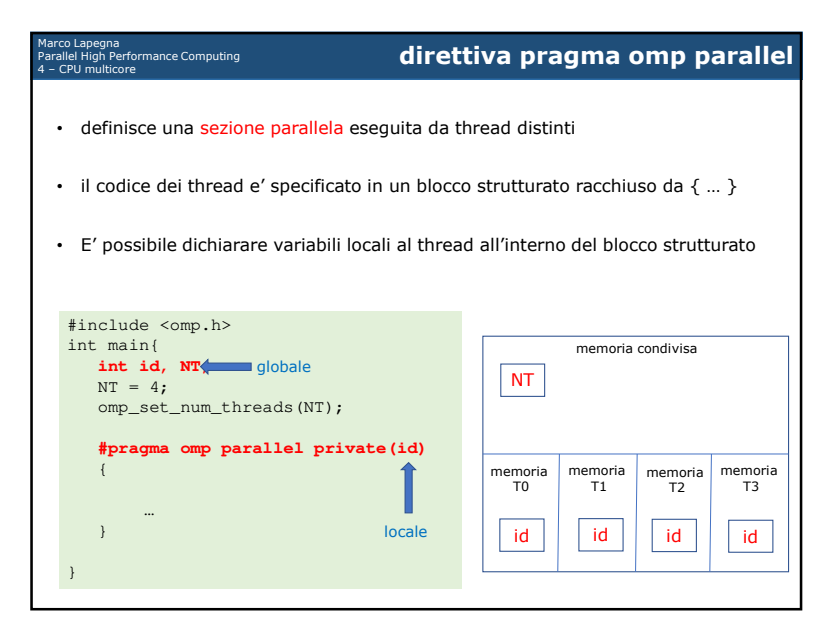

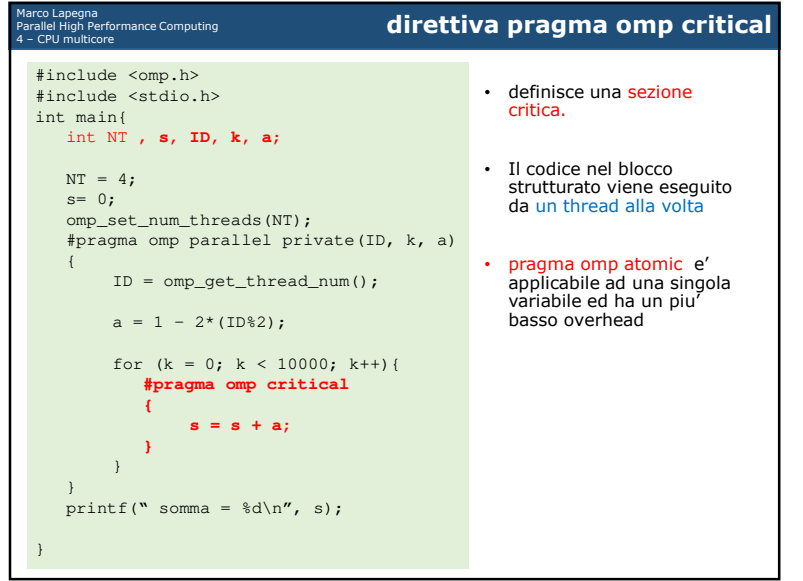

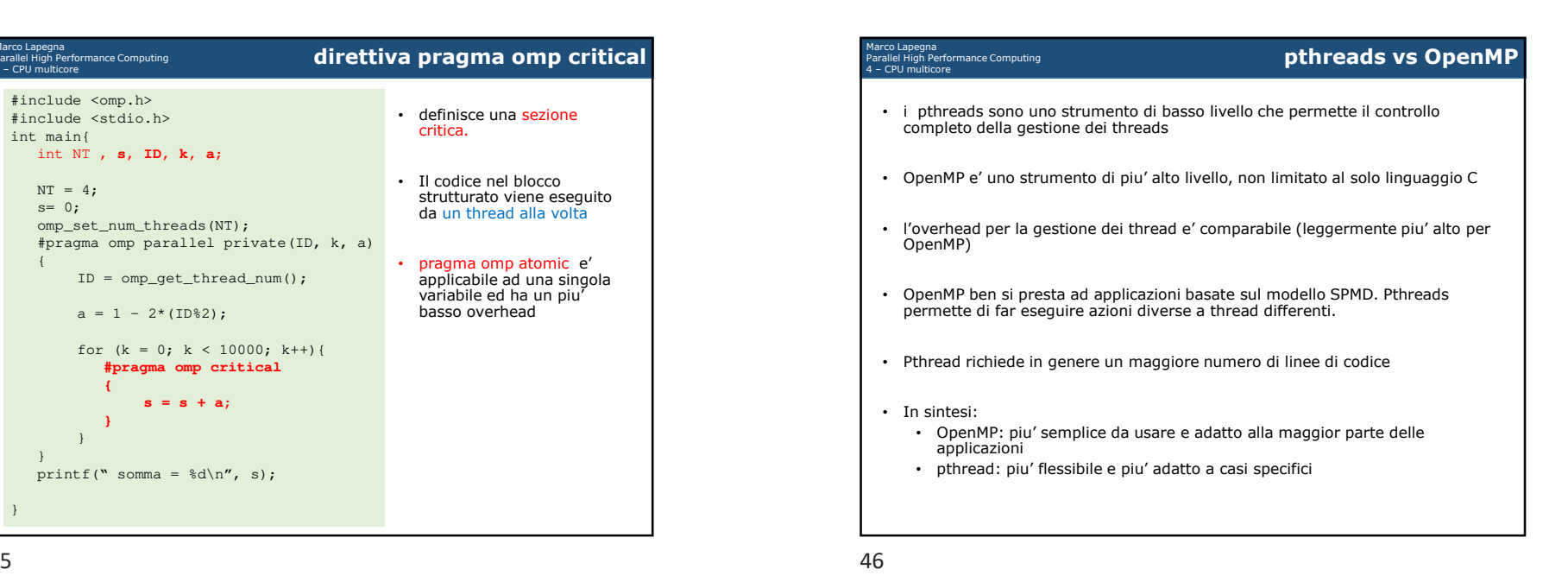